## Get Book

## ADOBE ACROBAT 9 FOR WINDOWS AND MACINTOSH: VISUAL QUICKSTART GUIDE (VISUAL QU.

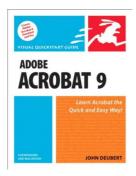

Peachpit Pr, 2008. Taschenbuch. Book Condition: Neu. Neu Schnelle Lieferung, Kartonverpackung. Abzugsfähige Rechnung. Bei Mehrfachbestellung werden die Versandkosten anteilig erstattet. - Adobe Acrobat 9 for Windows and Macintosh: Visual QuickStart Guide walks readers through tasks that are enhanced by numerous screenshots to teach beginning and intermediate users how to take advantage of the productive power of Adobe Acrobat. Author John Deubert takes readers through all of the basic Acrobat 9 features, from the basic tools used to create PDF documents...

Download PDF Adobe Acrobat 9 for Windows and Macintosh: Visual QuickStart Guide (Visual Qu.

- Authored by John; Deubert
- Released at 2008

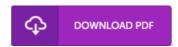

Filesize: 8.86 MB

## Reviews

The ebook is not difficult in study preferable to understand, it was writtern quite flawlessly and beneficial. You are going to like just how the author compose this book.

-- Leola Smith

The best publication i actually study. We have study and that i am certain that i will likely to study once more again later on. Your daily life span will likely be transform the instant you total reading this book.

-- Mrs. Alene Leffler DVM

A high quality book and also the typeface utilized was exciting to read. This really is for anyone who statte there was not a worthy of reading. I am easily will get a enjoyment of reading a written ebook.

-- Burnice Carter